## <span id="page-0-2"></span>**margins postestimation** — Postestimation tools for margins

[Postestimation commands](#page-0-0) [Remarks and examples](#page-0-1) [Also see](#page-1-0)

## <span id="page-0-0"></span>**Postestimation commands**

The following standard postestimation command is available after margins:

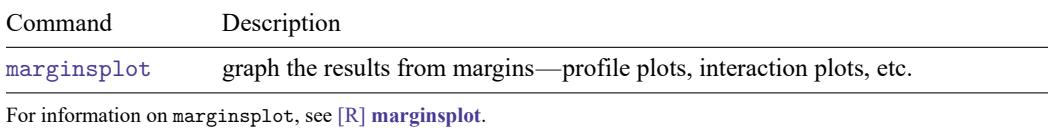

The following standard postestimation commands are available after margins, post:

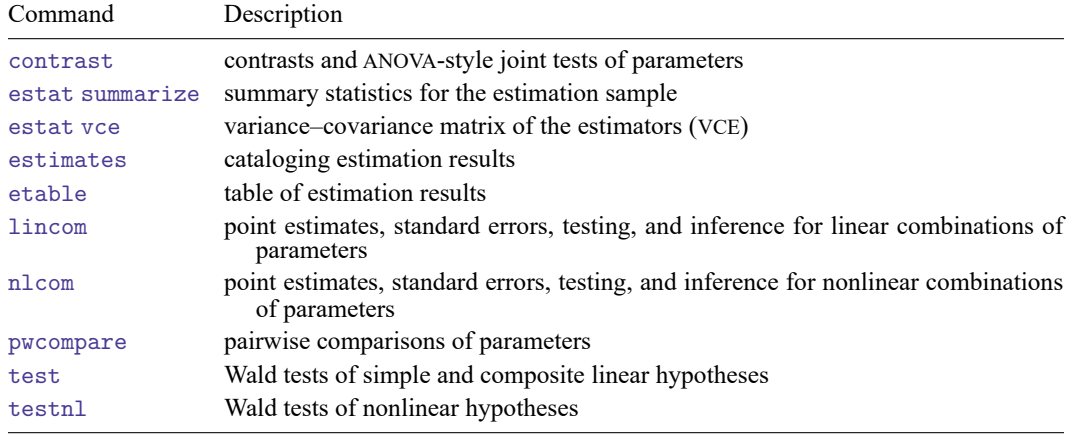

## <span id="page-0-1"></span>**Remarks and examples**

Continuing with the example from Example 8: Margins of [interactions](https://www.stata.com/manuals/rmargins.pdf#rmarginsRemarksandexamplesExample8Marginsofinteractions) in [R] **[margins](https://www.stata.com/manuals/rmargins.pdf#rmargins)**, we use the dataset and refit the logistic model of outcome:

```
. use https://www.stata-press.com/data/r19/margex
(Artificial data for margins)
. logistic outcome sex##group age
 (output omitted )
```
We then estimate the margins for males and females and post the margins as estimation results with a full VCE.

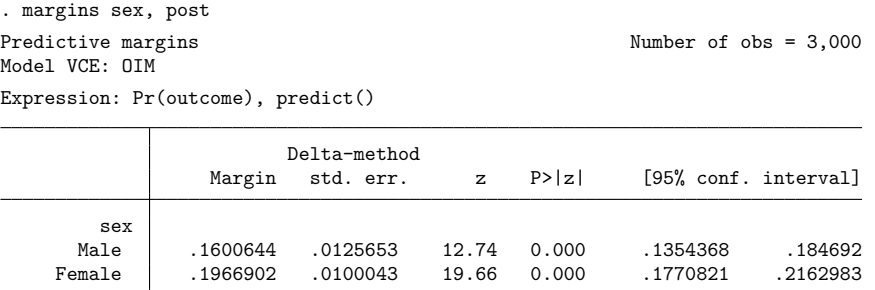

We can now use [nlcom](https://www.stata.com/manuals/rnlcom.pdf#rnlcom) (see [R] **nlcom**) to estimate a risk ratio of females to males using the average probabilities for females and males posted by margins:

```
. nlcom (risk_ratio: _b[1.sex] / _b[0.sex])
 risk_ratio: _b[1.sex] / _b[0.sex]
```
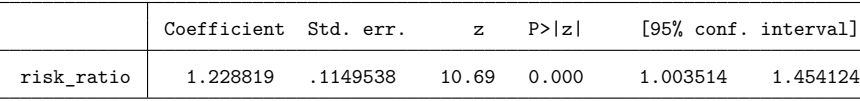

We could similarly estimate the average risk difference between females and males:

```
. nlcom (risk_diff: _b[1.sex] - _b[0.sex])
  risk_diff: _b[1.sex] - _b[0.sex]
            Coefficient Std. err. z P>|z| [95% conf. interval]
  risk_diff .0366258 .0160632 2.28 0.023 .0051425 .068109
```
## <span id="page-1-0"></span>**Also see**

- [R] **[margins](https://www.stata.com/manuals/rmargins.pdf#rmargins)** Marginal means, predictive margins, and marginal effects
- [R] **[marginsplot](https://www.stata.com/manuals/rmarginsplot.pdf#rmarginsplot)** Graph results from margins (profile plots, etc.)
- **[**U**[\] 20 Estimation and postestimation commands](https://www.stata.com/manuals/u20.pdf#u20Estimationandpostestimationcommands)**

Stata, Stata Press, and Mata are registered trademarks of StataCorp LLC. Stata and Stata Press are registered trademarks with the World Intellectual Property Organization of the United Nations. StataNow and NetCourseNow are trademarks of StataCorp LLC. Other brand and product names are registered trademarks or trademarks of their respective companies. Copyright © 1985–2025 StataCorp LLC, College Station, TX, USA. All rights reserved.

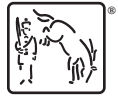

For suggested citations, see the FAQ on [citing Stata documentation.](https://www.stata.com/support/faqs/resources/citing-software-documentation-faqs/)